# **pixnet aposta**

- 1. pixnet aposta
- 2. pixnet aposta :apostar resultados de futebol
- 3. pixnet aposta :ledbrook bet

### **pixnet aposta**

Resumo:

**pixnet aposta : Explore as apostas emocionantes em mka.arq.br. Registre-se agora para reivindicar seu bônus!** 

contente:

\*\*Antecedentes\*\*

Sempre fui apaixonado por jogos de azar, mas nunca tive muita sorte em pixnet aposta cassinos tradicionais. Quando descobri a Blaze, fiquei intrigado com seu conceito inovador e decidi dar uma chance.

\*\*Experiência com a Blaze\*\*

Comecei com um pequeno depósito e logo percebi que a Blaze era diferente de tudo que eu já havia experimentado. Os jogos eram rápidos, emocionantes e fáceis de entender. Eu ficava vidrado na tela, torcendo para que o multiplicador aumentasse antes que "caísse".

\*\*Implementação\*\*

Como ver minha aposta da Malandrinha KTO?

Você está procurando maneiras de verificar pixnet aposta aposta no Malandrinha KTO? Não procure mais! Neste artigo, vamos guiá-lo através do processo da verificação dessa car na página web malândiarinho.

Passo 1: Acessando seu histórico de apostas.

Vá para o site do Malandrinha KTO e faça login na pixnet aposta conta.

Clique no botão "Minha conta", que geralmente está localizado na parte superior direita da página.

No menu suspenso, selecione "Minhas apostas" ou "A minha conta" (a redação exata pode variar dependendo do site'utility translation '.)

Você será redirecionado para uma página que exibe suas apostas atuais e passada.

Passo 2: Encontrar o seu ID de aposta.

Depois de ter acessado o histórico da pixnet aposta aposta, você precisará encontrar a ID Apostada que deseja verificar. O identificador Bet é um único nome atribuído para cada uma das jogadas e geralmente aparece na página do Histórico dos Jogos (em inglês).

Onde encontrar o ID da aposta:

O ID da aposta é normalmente exibido em pixnet aposta uma coluna intitulada "ID do Bet" ou "Identidade de Indentificação" na página histórico.

Se você não conseguir encontrar o ID da aposta na página de histórico, tente procurá-lo no boletim ou a Página De confirmação.

Passo 3: Verificar pixnet aposta aposta.

Agora que encontrou o seu ID de aposta, pode utilizá-lo para verificar a suaposta. Siga estes passos:

Vá para o site do Malandrinha KTO e faça login na pixnet aposta conta.

Clique no botão "Verificar Aposta", que geralmente está localizado na seção "Minha Conta". Digite seu ID de aposta no campo designado e clique em pixnet aposta "Verificar".

O sistema irá então verificar a pixnet aposta aposta e mostrar o resultado. Se ela for bem sucedida, você verá uma mensagem confirmando seus ganhos

Dicas para solução de problemas

Se você encontrar algum problema durante o processo de verificação, aqui estão algumas dicas para solução da problemas:

Verifique se você inseriu o ID correto da aposta. Dê uma dupla verificação de que introduziu os números e letras corretas

Se você esqueceu seu ID de aposta, tente procurá-lo em pixnet aposta pixnet aposta página do histórico da conta ou aposte.

### **pixnet aposta :apostar resultados de futebol**

### **Os melhores apps de apostas estão disponíveis para os apostadores brasileiros e eles facilitam o uso das plataformas de apostas esportivas**

bet365.

Betano.

**Betfair** 

1xBet.

Rivalo.

F12 bet.

Betmotion.

KTO.

F12bet: Melhor app para apostas em mercados a longo prazo, pré-jogos e ao vivo. Blaze: Melhor app de apostas em casino, com jogos exclusivos. Melbet: App com um dos maiores bônus de boas-vindas do mercado. Parimatch: Aplicativo com excelente navegabilidade e depósito de apenas R\$ 1.

Tanto a bet365 quanto a Betano são duas das melhores casas de apostas esportivas da atualidade.

## **Melhores casas de apostas que utilizam o Pix**

bet365: Tem uma reputação mundial.

Pinnacle: Odds acima da média.

KTO: Apostas grátis e outras ofertas.

Betano: Uma das favoritas dos brasileiros.

1xbet: Bônus de boas-vindas acima da média.

F12.bet: Boas odds e promoções.

Superbet: Bônus e recursos interessantes.

## **pixnet aposta**

### **pixnet aposta**

A Blaze app é uma ferramenta que permite aos usuários fazer apostas em pixnet aposta eventos esportivos, culturais e sócio-políticos facilmente e a qualquer momento e lugar. Entretanto, é preciso ter cuidado com fontes não confiáveis que podem oferecer um aplicativo supostamente da Blaze, pois a empresa ainda não possui um app oficial.

#### **O Histórico do Blaze App**

A Blaze, uma empresa de apostas online, lançará o seu app de apostas em pixnet aposta breve. No entanto, atualmente, é possível fazer apostas e jogar aos jogos de cassino online através do seu website.

#### **Vantagens do Blaze App**

Quando o Blaze App for lançado, ele certamente trará consigo uma variedade de vantagens para os seus utilizadores, entre elas:

- Facilidade de acesso e realização de apostas;
- Diversidade de categorias de jogos e opções de apostas esportivas, incluindo eSports;
- Jogos de cassino online, como crash e double;
- Recursos adicionais para maximizar a experiência do usuário.

#### **Segurança e Proteção no Blaze App**

A segurança é uma prioridade para a Blaze. A companhia possui regras rigorosas para garantir a privacidade das informações pessoais de cada utilizador. Ademais, a plataforma promove o jogo responsável, alertando sobre os riscos decorrentes do jogo compulsivo.

#### **Conclusão e Avaliação do Blaze App**

Como ainda não há um aplicativo oficial da Blaze, é importante ficar atento às falsas promessas de apps com esse nome. Ainda assim, esperamos que o Blaze App, ao ser lançado, sirva como uma ótima opção para os amantes de apostas esportivas online, com uma ampla variedade de jogos, segurança e diversão.

#### **Perguntas Frequentes sobre o Blaze App**

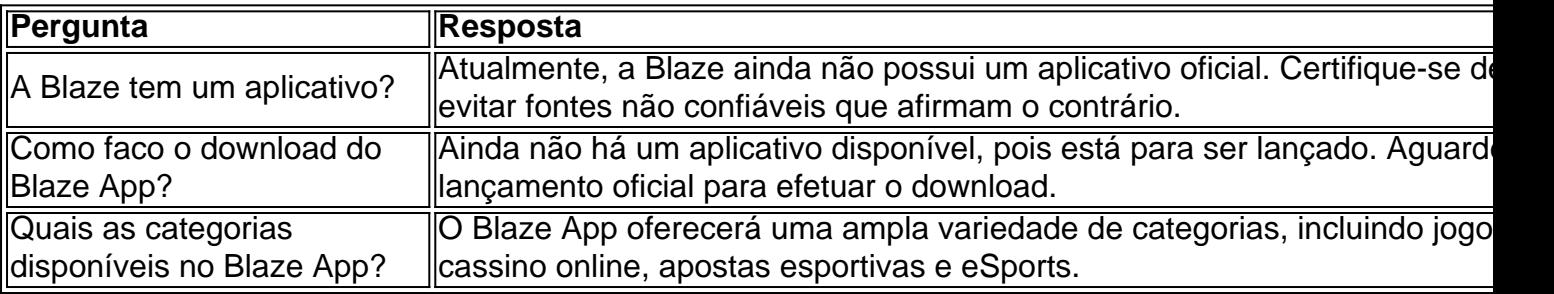

### **pixnet aposta :ledbrook bet**

Um mesmo de aparação pixnet aposta grupo dos pandas gigantes na base do Shenshuping no Centro da Conservação e Pesquisa Panda Gigante, Província Sichuan não suloeste (China), 4 dias depois 2024.({img}: Li Chuanyou/Xinhua)

Chengdu, 6 jul (Xinhua) -- A faculdade do panda gigante da Universidade Normal de Oeste Da China na Província Sichuan no Sudoeste Chinês conhecida como a terra natal dos Pandas gigantes e o espaço matricular 50 estudantes universitários neste outono com especialização pixnet aposta g.

Uma faculdade, criada pixnet aposta setembro do ano passado pela administração provincial de florestas e massasgens é uma primeira Faculdade da China que oferece estudos sobre pandas gigantes.

Uma universidade tem um foco de longa data dados na proteção ecológica e mais influente universitária a realizar pesquisas no campo da ecologia do panda gigante selvagem.

A faculdade associa a associação de cooperação com o Centro da Conservação e Pesquisa do Panda Gigante Da China, uma Base De Investigação of Criação dos pandas Gigantes d Chengdu and várias reservas naturais nacionais.

Wei, professor da faculdade disse que durante seus estudos universitários os alunos têm a oportunidade de fazer experiências práticas locais participarão dos trabalhos relacionados com proteção e reprodução do panda.

Author: mka.arq.br Subject: pixnet aposta Keywords: pixnet aposta Update: 2024/7/28 8:23:49